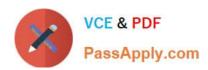

### MAGENTO-2-CERTIFIED-SOLUTION-SPECIALIST<sup>Q&As</sup>

Magento 2 Certified Solution Specialist Exam

### Pass Magento MAGENTO-2-CERTIFIED-SOLUTION-SPECIALIST Exam with 100% Guarantee

Free Download Real Questions & Answers **PDF** and **VCE** file from:

https://www.passapply.com/magento-2-certified-solution-specialist.html

100% Passing Guarantee 100% Money Back Assurance

Following Questions and Answers are all new published by Magento Official Exam Center

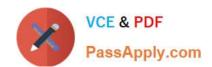

- Instant Download After Purchase
- 100% Money Back Guarantee
- 365 Days Free Update
- 800,000+ Satisfied Customers

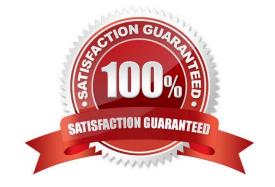

#### **QUESTION 1**

A merchant is creating two websites targeting different region on a single Magento instance. They have a warehouse and several retail stores in each region. They need each website to track inventory.

The available inventory on each website should be the sum of each products quality in the warehouse and any retail stores located in the websites target region.

How do you configure this in Magento?

- A. Change the scope of the Stock attribute from Global to website calculate the stock value for each
- B. Product per Website and save the inventory value at the appropriate Website scope
- C. Create inventory Sources for each warehouse and retain store, create Stocks for each website from the appropriate Sources, and define the Sources and quantities for each Product.
- D. Create an inventory Source for each Website create Stocks for each product, assign the Stocks to the appropriate Sources, and define the stock quantities for each Product.
- E. Copy all of the products, assign a copy to each Website, calculate the stock value for each Product per Website, and save it to the appropriate copy of the Product.

Correct Answer: B

#### **QUESTION 2**

Your merchant marketing tea wants to add new CM Block, they have already created before their header showcasing a new promotion. They have an internal developer who a unfamiliar with Magento and have asked for guidance on the quickest way to implement this.

What recommendation do you make to add the CMS Block before the Header?

- A. In design configuration, populate the Additional CMC Content field with the me new CMS Block.
- B. This can only be done with a code change to the theme followed by a deployment.
- C. Create a new CMS Static Block Widget and assign it to a layout update container.
- D. On a new category, set the Display mode to static block only and populate the Add CMS Block field with the new CMS Block.

Correct Answer: B

#### **QUESTION 3**

You are updating product information in the admin panel of your Magento store. Your updates are missing from the fronted of the site. You have refreshed the browser, checked the updated values in the admin panel several times, reindexed, and flushed the cache and yet the Changes are still missing.

Why are your updates missing?

- A. You made updates at the Global but there is old content at the Store View scope.
- B. You made updates at the Store View Scope but failed to update the Global scope to match.
- C. Update only appear on the fronted when they have been added to a Scheduled Change
- D. Your browser is using cached values and will continue to do so until the cache expires.

Correct Answer: D

#### **QUESTION 4**

You decide to purchase an extension from the Magento Marketplace that fulfills a business requirement and has very good ratings.

It is mandatory no security vulnerabilities are introduced by the extension to keep the merchant and the customer data state.

How do you apply due diligence?

- A. Rely on the Magento Marketplace team, because they do a security check before the extension is published
- B. Trust the community engineering team, because they support Magento merchants.
- C. Check the extension vendor, because they have to supply secure extensions
- D. Have your developer review the extension, because issue and could have been missed by other reviewers.

Correct Answer: A

#### **QUESTION 5**

A merchant wants to aggregate the physical stores inventory to make more products available in their

Magento store. Currently they are using the default inventory configuration with a single source.

Which two actions are required to setup the additional inventories on the store?

Choose 2 answers

- A. Create new sources for each physical store as well as the ecommerce warehouse
- B. Create new sources only for the physical stores
- C. Assign the new sources to the existing stock
- D. Create a new custom stock and assign the new sources to it

Correct Answer: AC

MAGENTO-2-CERTIFIED- MAGENTO-2-CERTIFIED- MAGENTO-2-CERTIFIED-

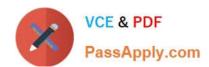

SOLUTION-SPECIALIST VCE Dumps

SOLUTION-SPECIALIST
Practice Test

SOLUTION-SPECIALIST Exam Questions